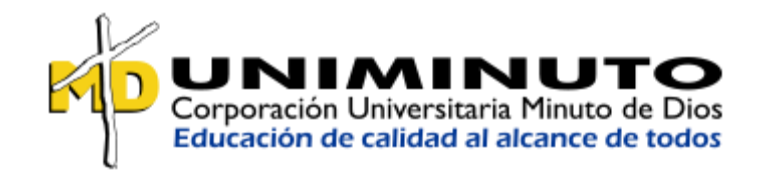

## LUIS DAVID LOZANO SANCHEZ

### FELIX ERNESTO FAYAD SUAREZ

### MANUAL TECNICO

# SIMULADOR EDUCATIVO DE TECOLOGIA EN INFORMATICA Y TRABAJO

### SOCIAL (S.E.T.I.T.S)

# CORPORACIÓN UNIVERSITARIA MINUTO DE DIOS

### TECNOLOGÍA EN INFORMATICA

### PROYECTO DE GRADO

#### GIRARDOT

2018

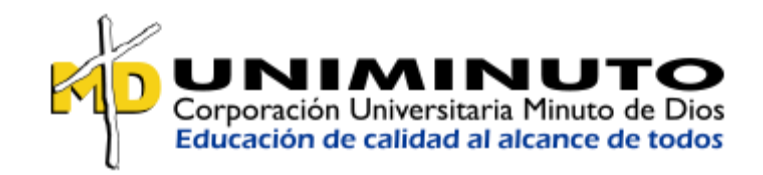

### LUIS DAVID LOZANO SANCHEZ

## FELIX ERNESTO FAYAD SUAREZ

#### MANUAL TECNICO

# SIMULADOR EDUCATIVO DE TECOLOGIA EN INFORMATICA Y TRABAJO

### SOCIAL (S.E.T.I.T.S)

### JESUS MARIA OSUNA ZABALETA

LIC.

### CORPORACIÓN UNIVERSITARIA MINUTO DE DIOS

TECNOLOGÍA EN INFORMATICA

PROYECTO DE GRADO

GIRARDOT

2018

# Tabla de contenido

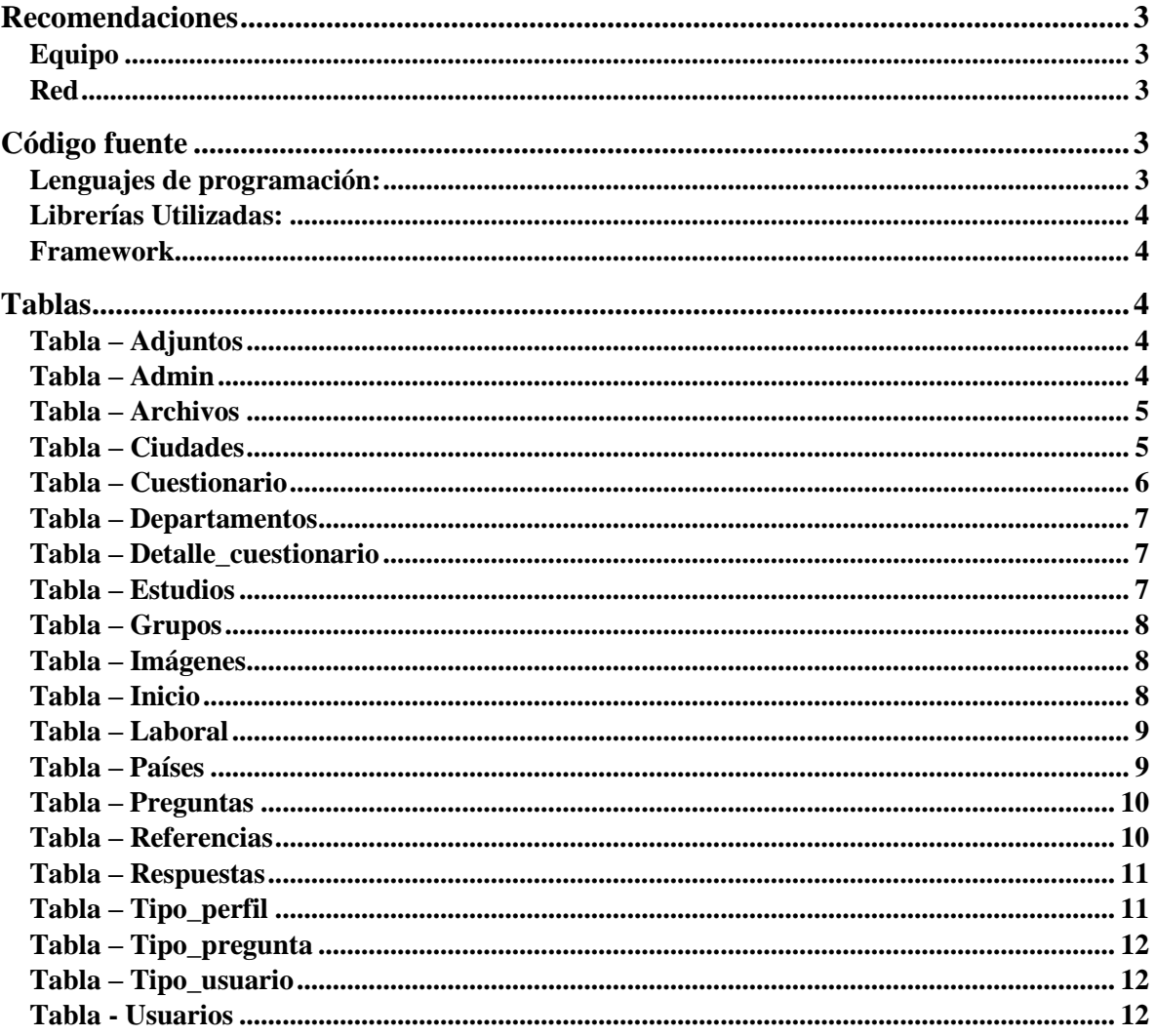

# **Recomendaciones**

### <span id="page-2-1"></span><span id="page-2-0"></span>Equipo

Memoria RAM: 4GB

Procesador: Inter Core I5

#### <span id="page-2-2"></span>**Red**

Ancho de banda: 4MB

# Código fuente

<span id="page-2-4"></span><span id="page-2-3"></span>Lenguajes de programación: Lenguaje del lado del servidor: PHP Lenguaje del lado del Usuario: JavaScript

Lenguaje de maquetación: HTML

Hoja de estilos: CSS

<span id="page-3-0"></span>Librerías Utilizadas:

- Jquery
- Bootstrap
- Light Bootstrap

#### <span id="page-3-1"></span>Framework

Kumbia Enter Prise

# **Tablas**

#### <span id="page-3-3"></span><span id="page-3-2"></span>**Tabla – Adjuntos**

Se almacena la información de los adjuntos cargados en la hoja de vida.

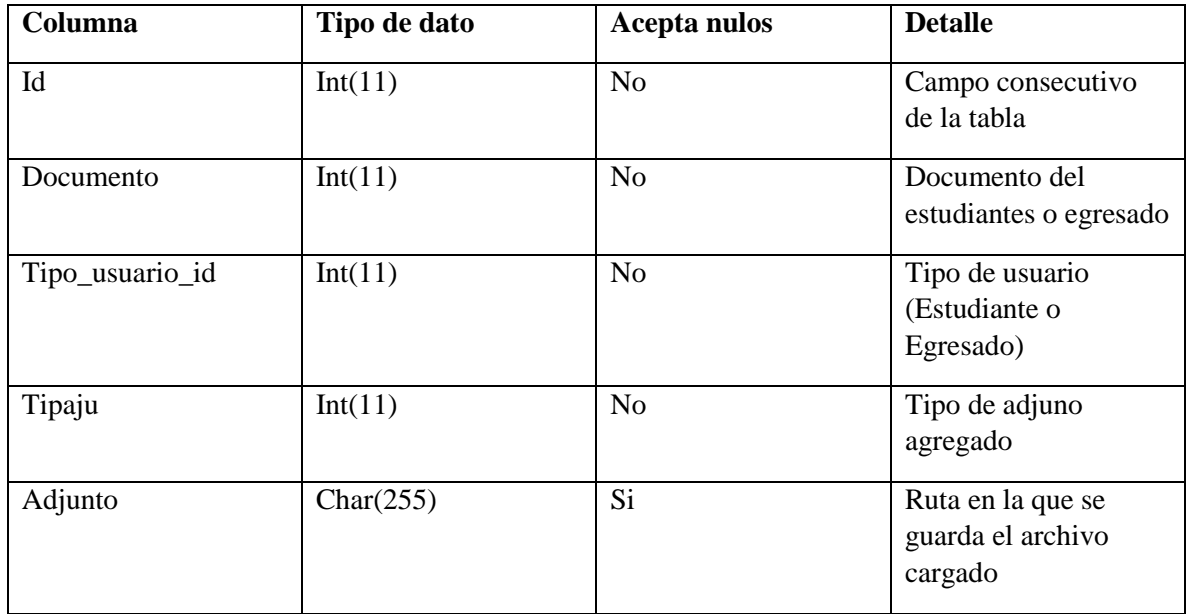

#### **Llave primaria:** id

#### **Llave foraneas:**

Tipaju referenciado de la tabla archivos sobre el campo id

#### <span id="page-3-4"></span>**Tabla – Admin**

Almacena la información de los administrados para el ingreso al software

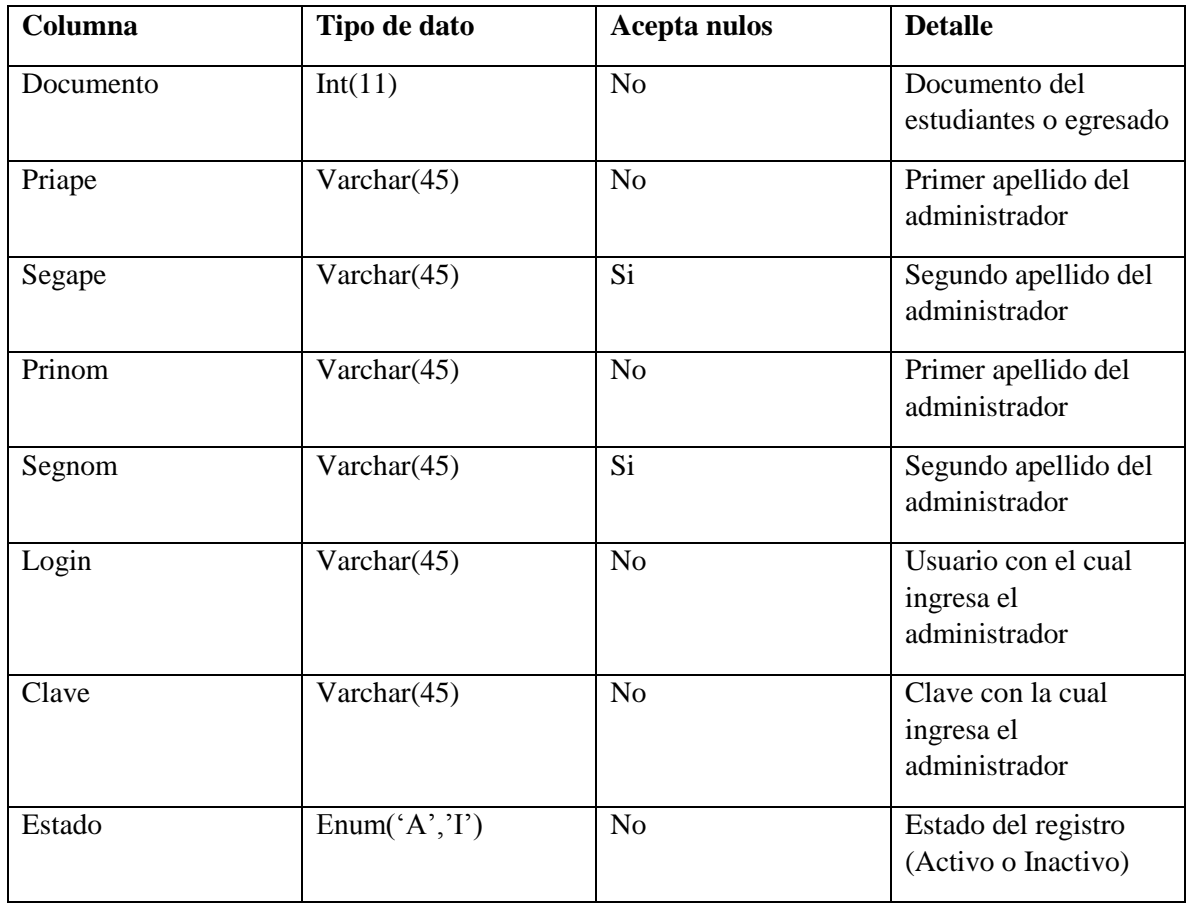

**Llave primaria:** documento

### <span id="page-4-0"></span>**Tabla – Archivos**

Tabla básica donde se almacena la información de los tipos de archivos que se pueden adjuntar en la hoja de vida.

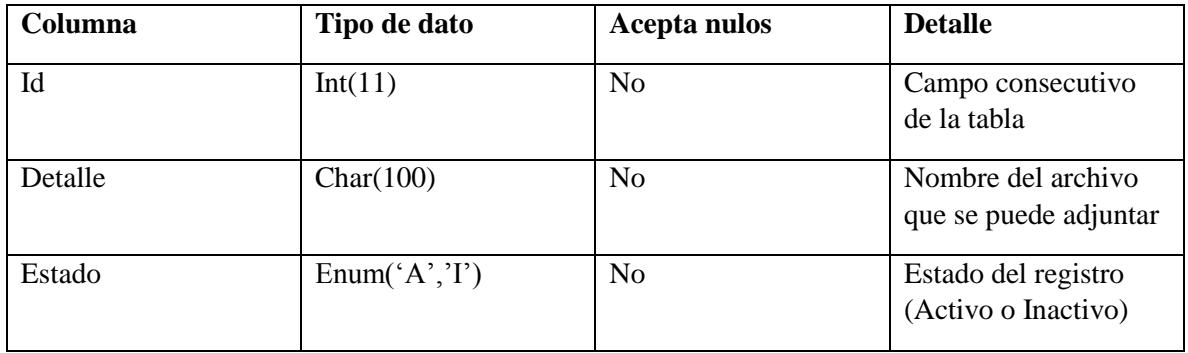

**Llave primaria:** id

#### <span id="page-4-1"></span>**Tabla – Ciudades**

Tabla básica que almacena las ciudades.

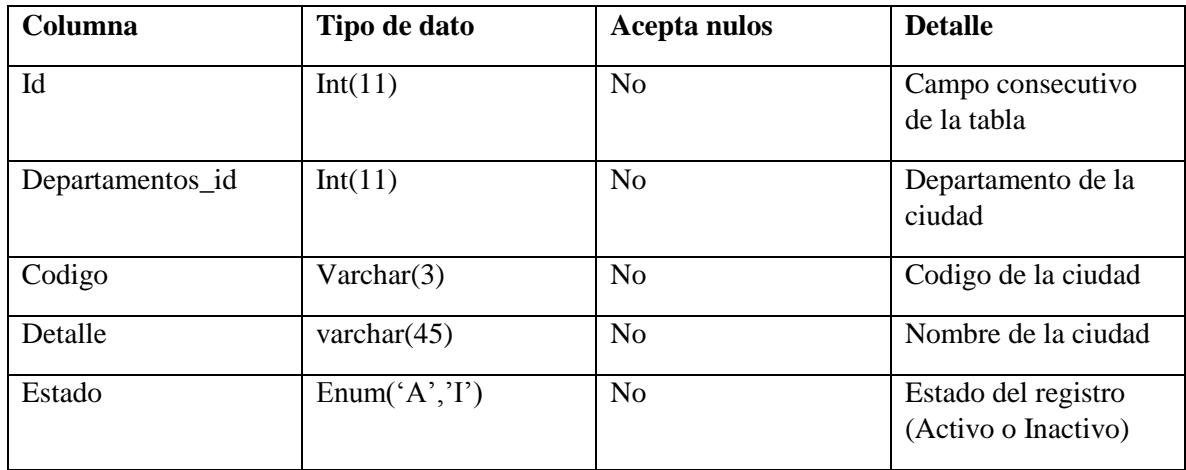

#### **Llave primaria:** id

#### **Llave foraneas:**

departamentos\_id referenciado de la tabla departamentos sobre el campo id

#### <span id="page-5-0"></span>**Tabla – Cuestionario**

Tabla cabecera que almacena la información de las simulaciones realizadas

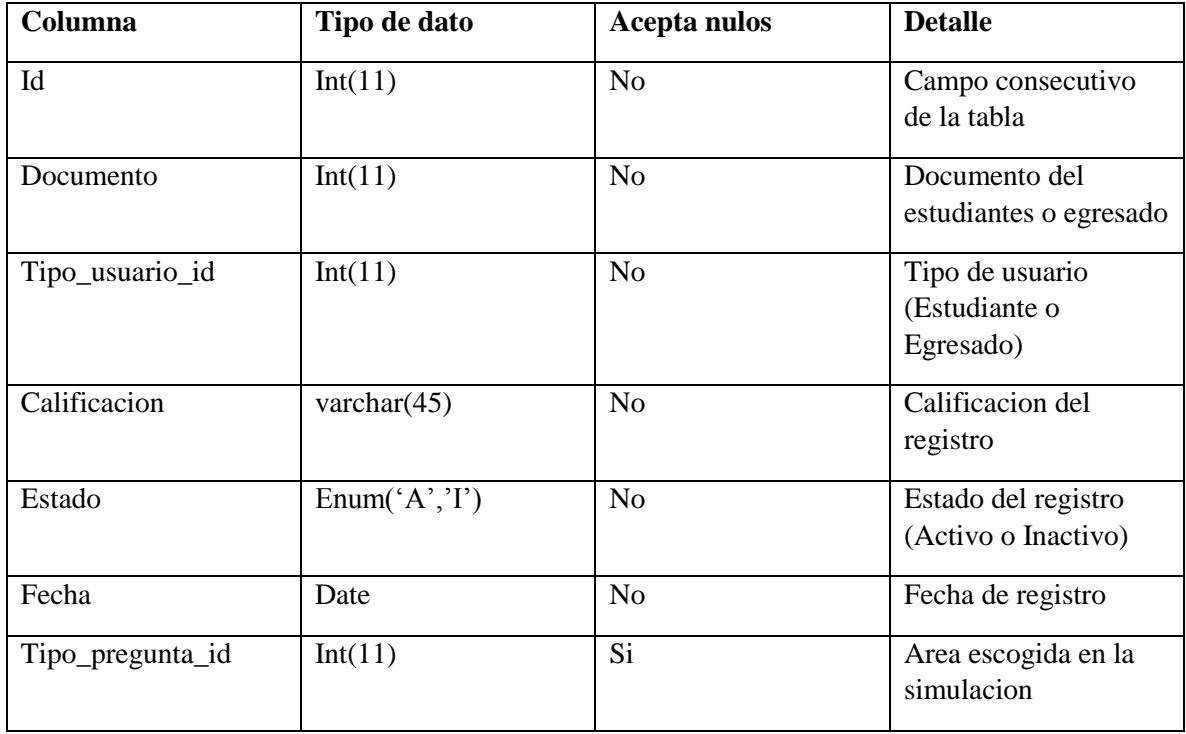

#### **Llave primaria:** id

#### **Llave foraneas:**

Documento y tipo\_usuario\_id referenciado de la tabla usuarios sobre el campo Documento y tipo\_usuario\_id

# <span id="page-6-0"></span>**Tabla – Departamentos**

Almacena la información de los departamentos

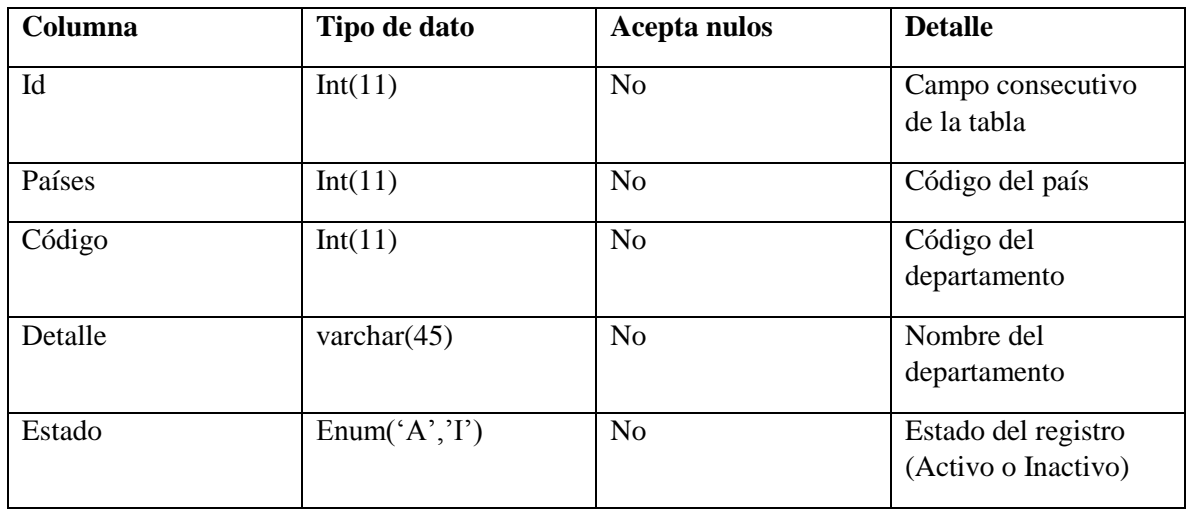

## <span id="page-6-1"></span>**Tabla – Detalle\_cuestionario**

Tabla detalle con relación a los cuestionarios, acá se almacena los detalles de estos.

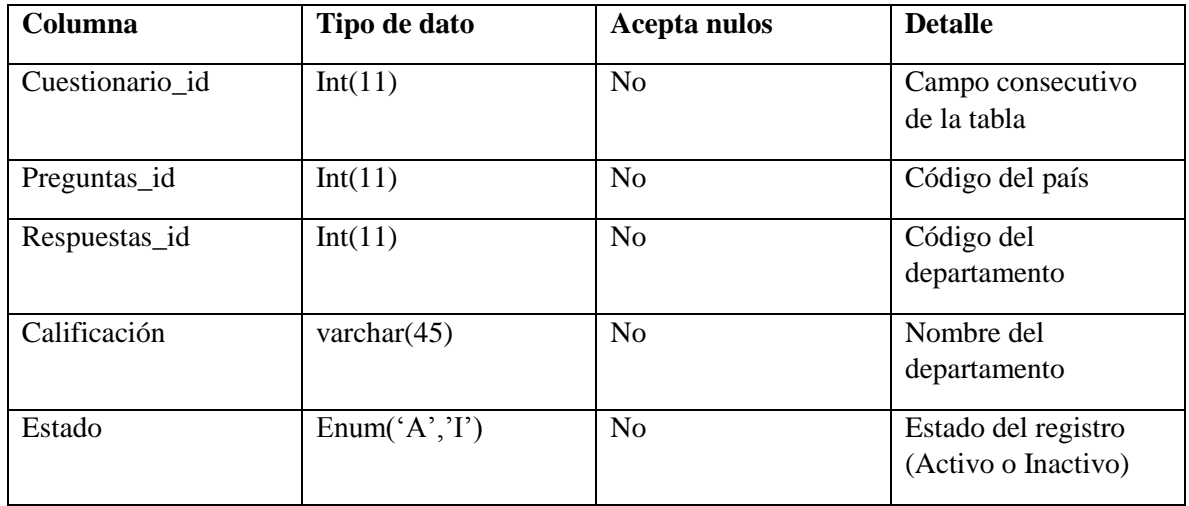

#### <span id="page-6-2"></span>**Tabla – Estudios**

Guarda la información de los estudios diligenciados en la hoja de vida

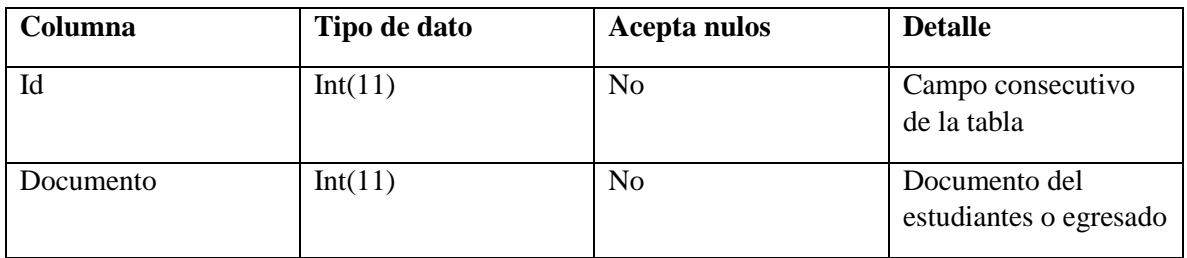

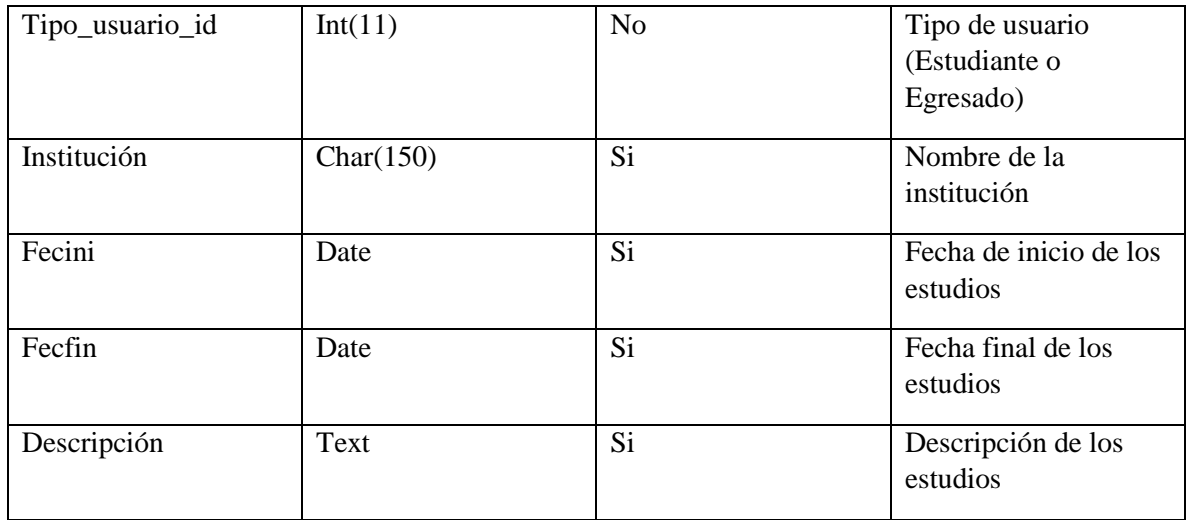

# <span id="page-7-0"></span>**Tabla – Grupos**

Tabla básica que almacena los grupos y/o semestres.

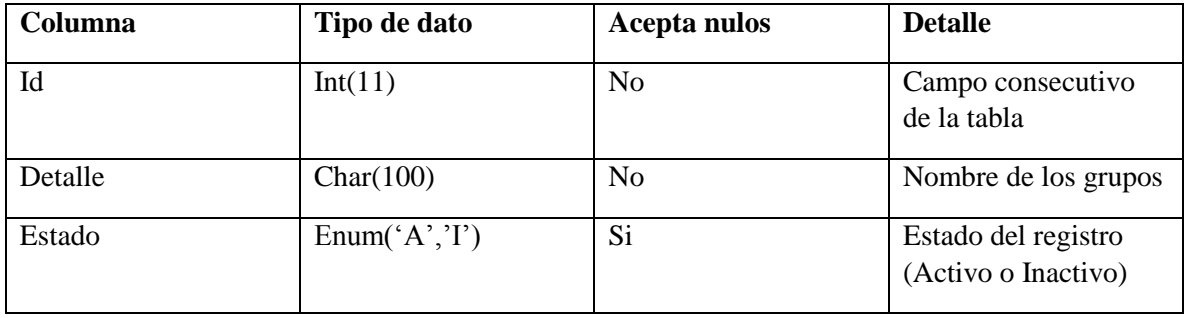

# <span id="page-7-1"></span>**Tabla – Imágenes**

Almacena la información de las imágenes a usar en la simulación.

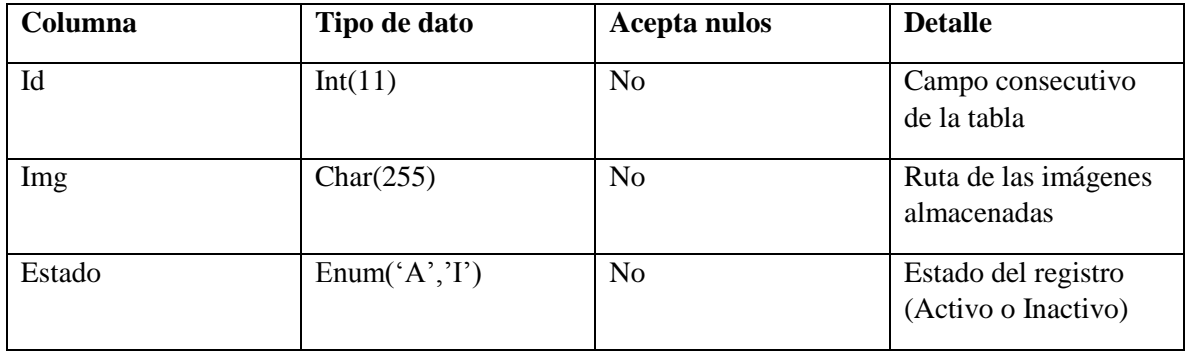

## <span id="page-7-2"></span>**Tabla – Inicio**

Almacena la información a mostrar en la pantalla inicial.

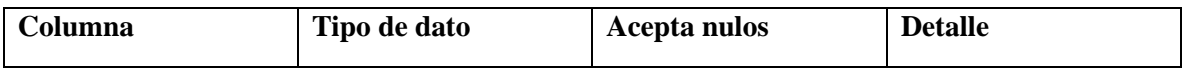

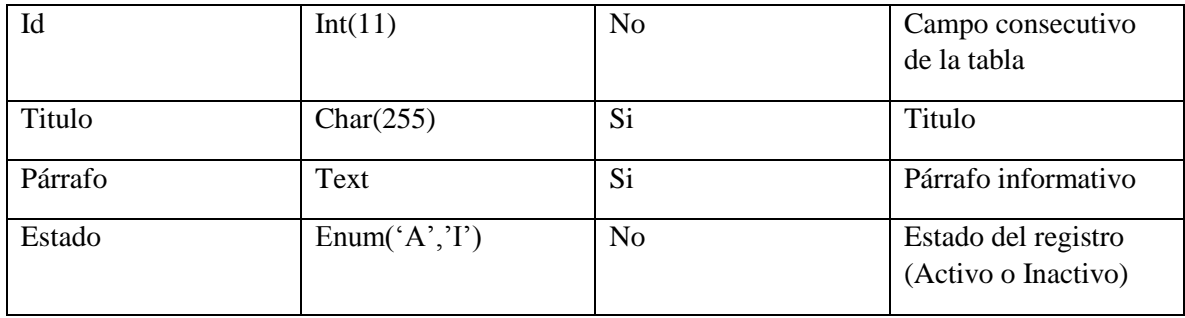

## <span id="page-8-0"></span>**Tabla – Laboral**

Guarda la información de los registros laborales diligenciados en la hoja de vida

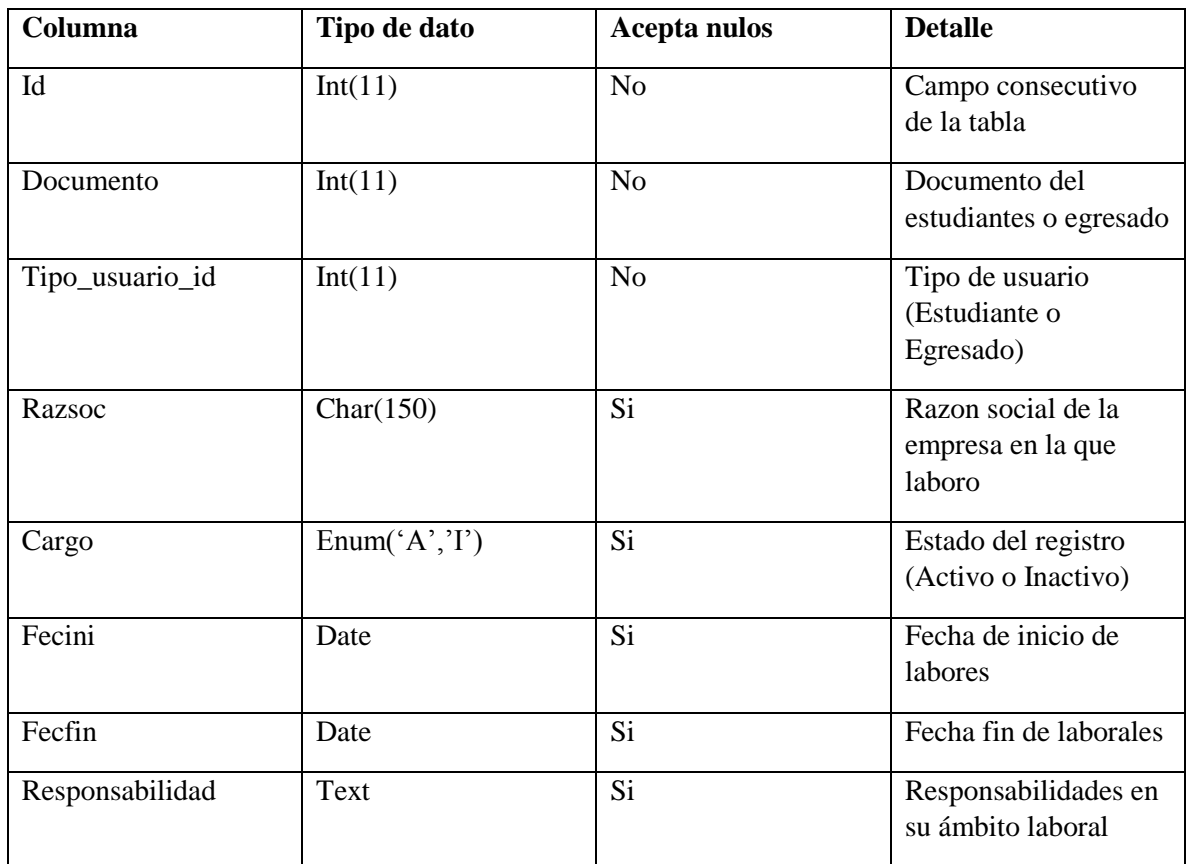

# <span id="page-8-1"></span>**Tabla – Países**

Tabla básica que almacena la información de los países

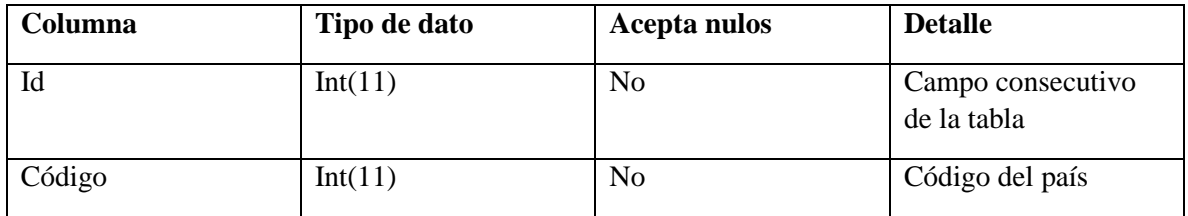

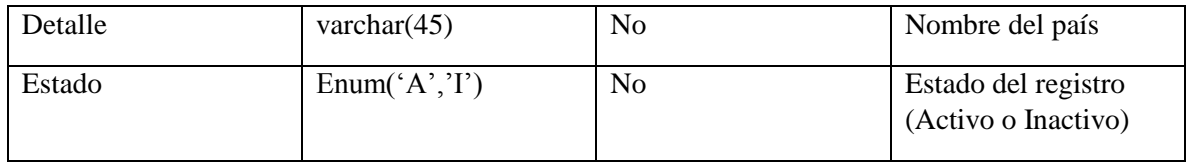

# <span id="page-9-0"></span>**Tabla – Preguntas**

Tabla básica que guarda las preguntas creadas por el administrador, estas preguntas se utilizaran en la simulación.

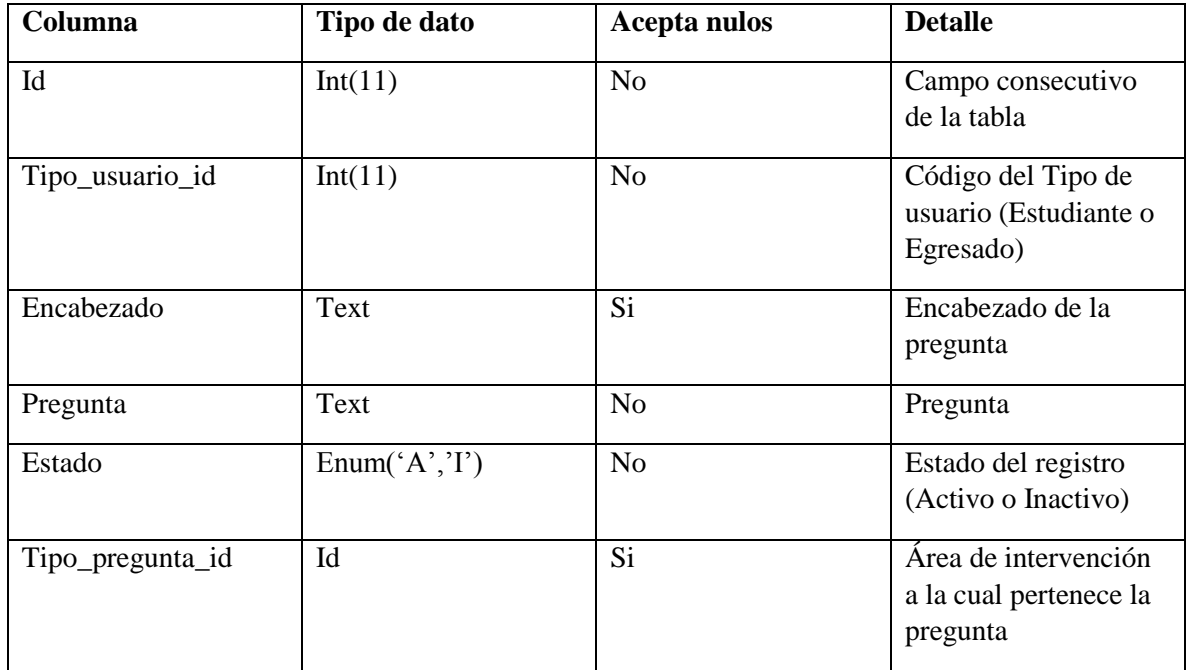

## <span id="page-9-1"></span>**Tabla – Referencias**

Almacena la información de la referencias laborales y personales en la hoja de vida.

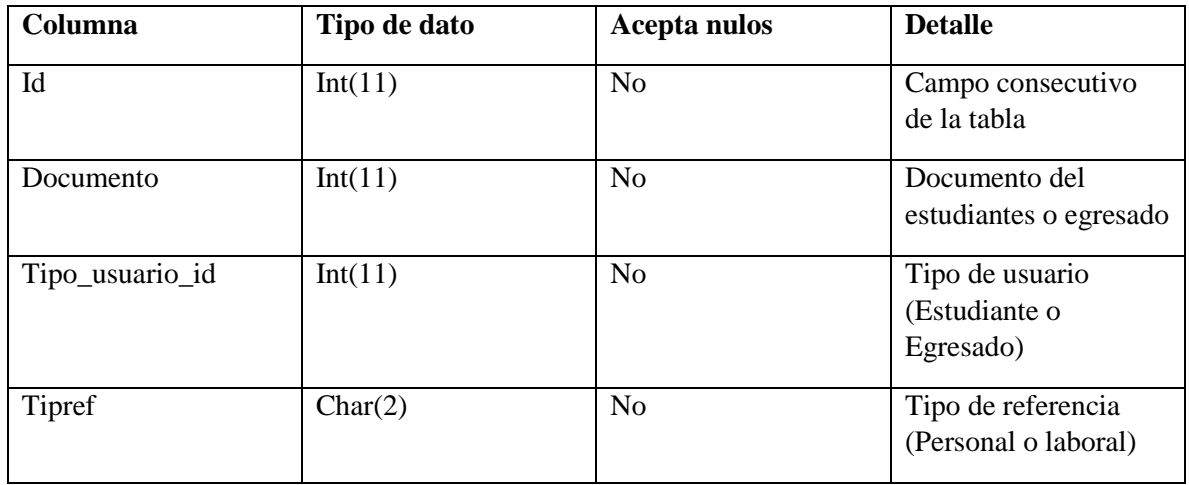

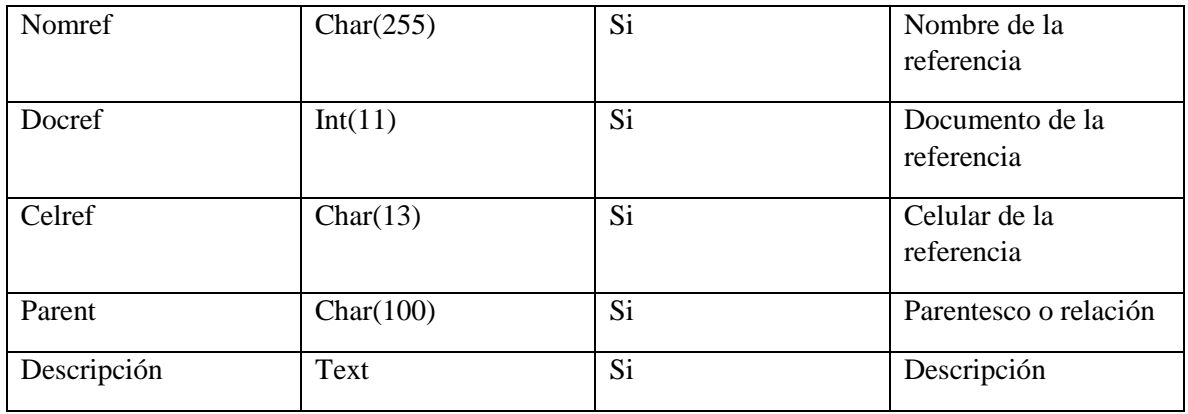

## <span id="page-10-0"></span>**Tabla – Respuestas**

Tabla que almacena las respuestas de cada pregunta, esta tabla tiene relación con la tabla preguntas.

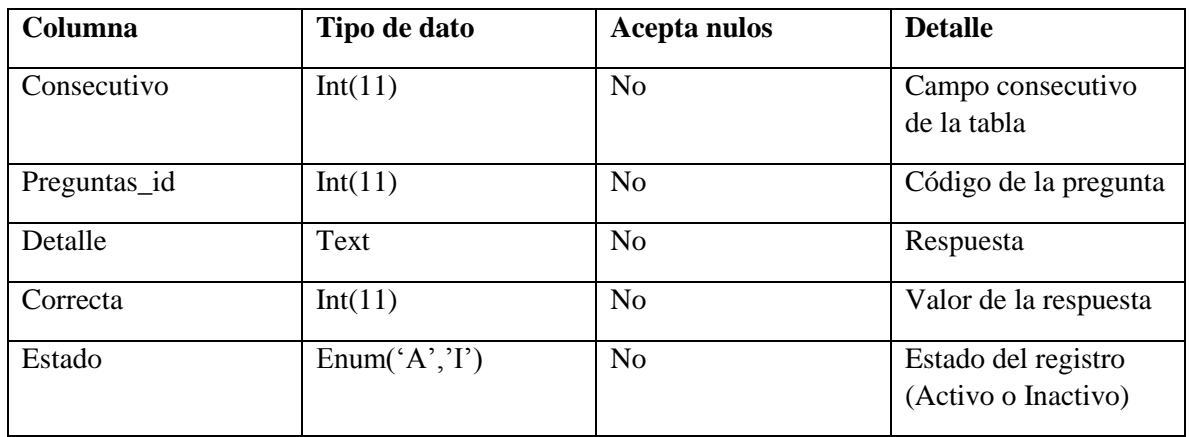

# <span id="page-10-1"></span>**Tabla – Tipo\_perfil**

Almacena los perfiles que se van a manejar en el simulador.

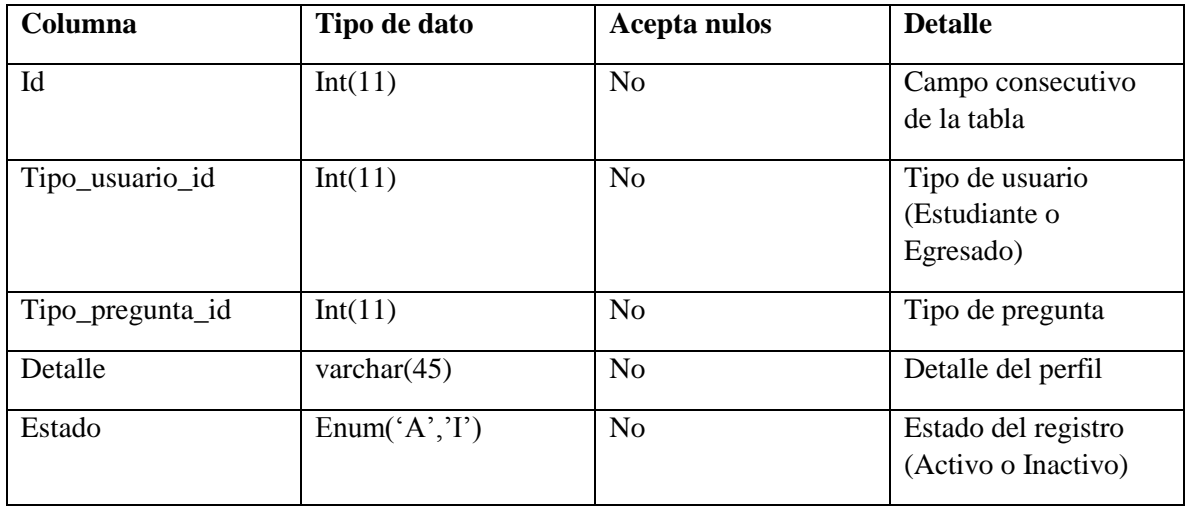

# <span id="page-11-0"></span>**Tabla – Tipo\_pregunta**

Almacena las áreas de intervención que se usan en las simulaciones y algunos reportes.

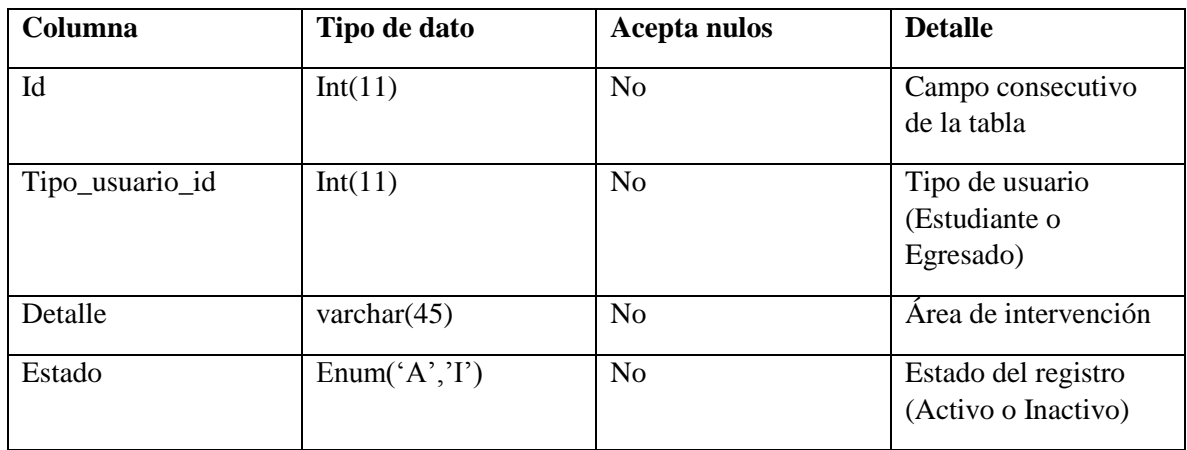

# <span id="page-11-1"></span>**Tabla – Tipo\_usuario**

Almacena el rol que se va a tener en el simulador (Practicante o Egresado)

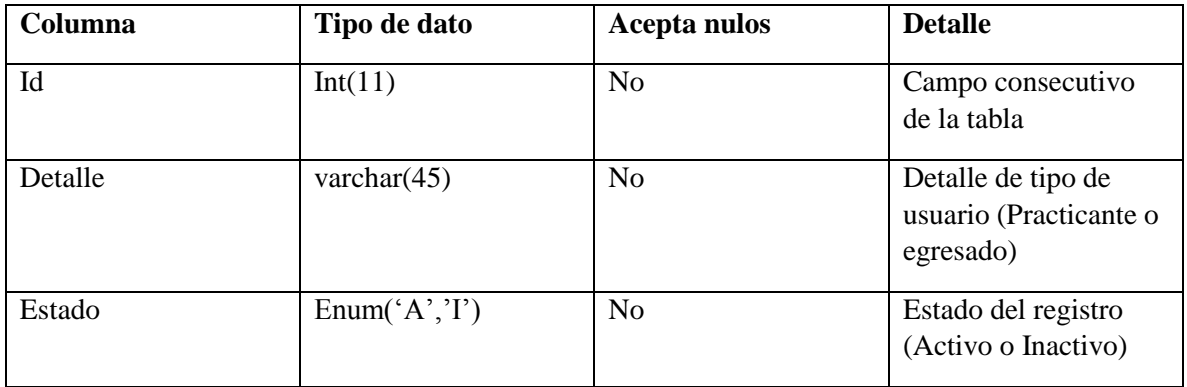

# <span id="page-11-2"></span>**Tabla - Usuarios**

Almacena los usuarios del sistema

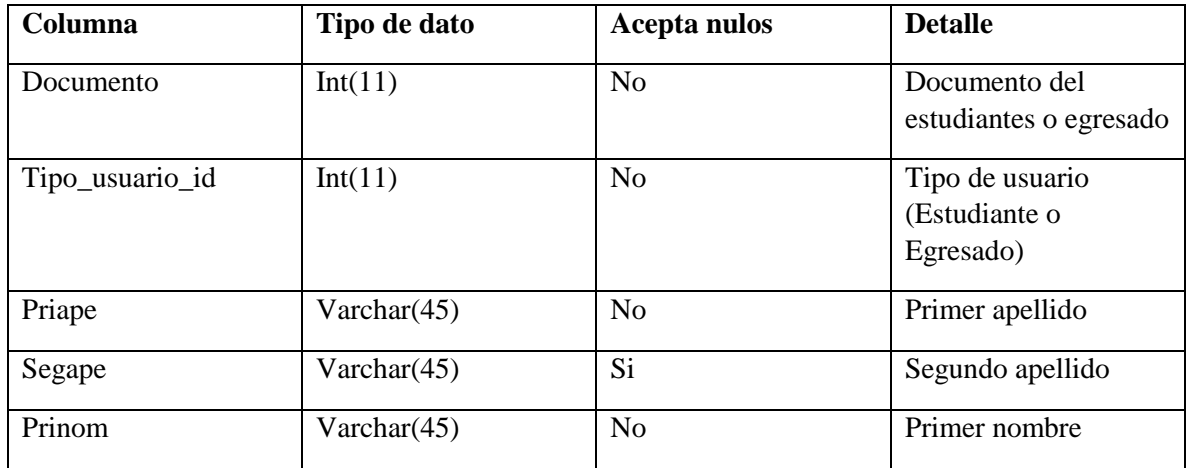

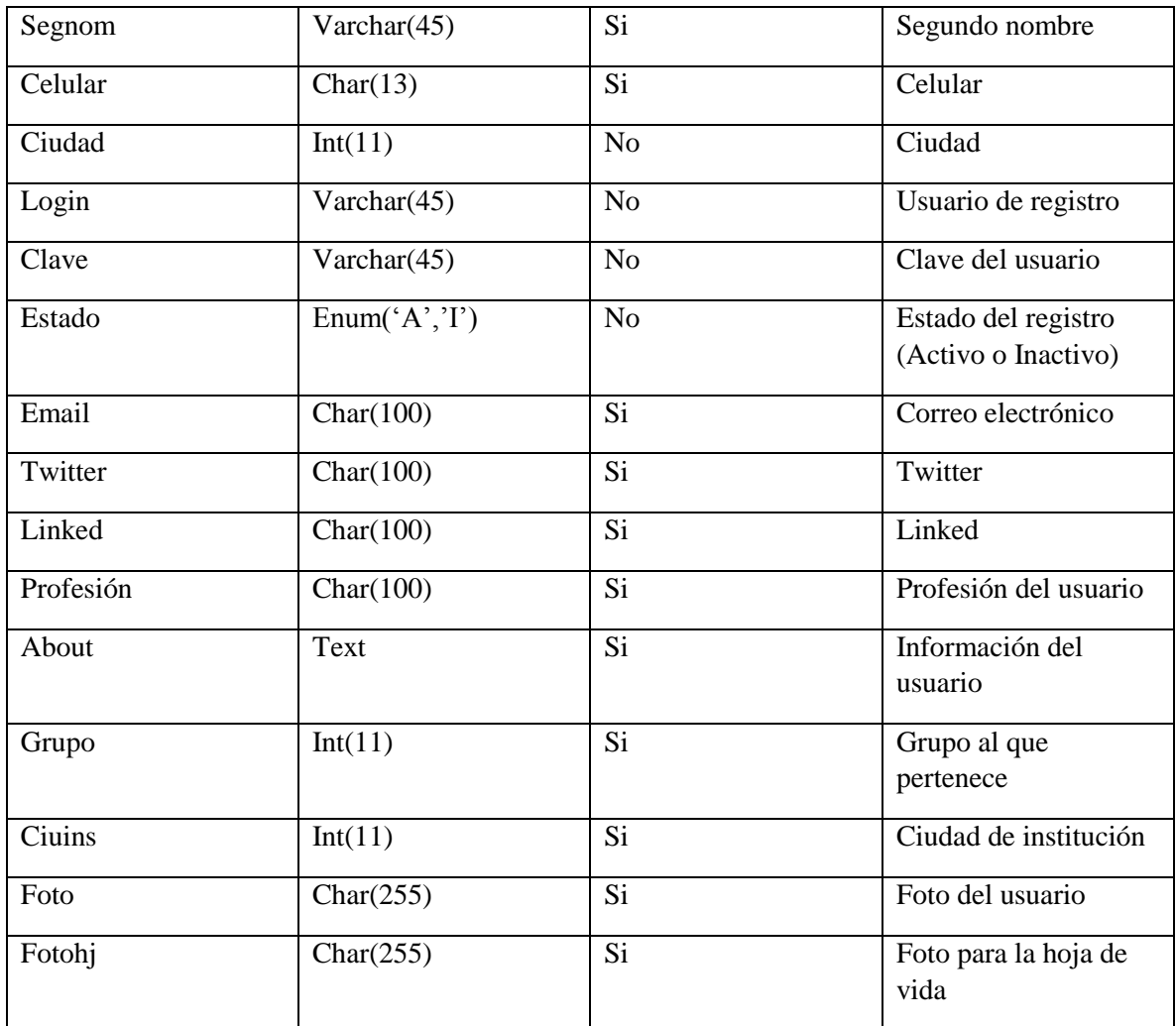